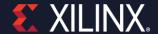

## **Accelerating Hardware Development**

Ramine Roane VP Software & Al

Xilinx Adapt – Vivado 2020

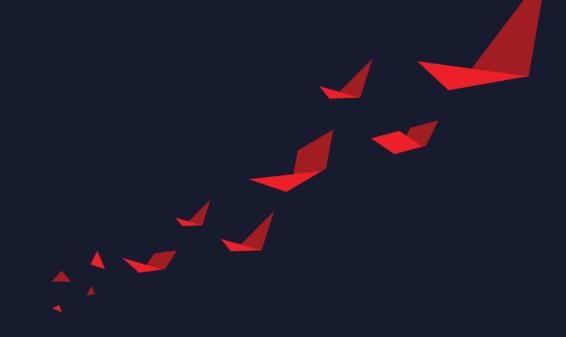

## Why Adaptive Computing?

**CPU & GPU: Memory Map** 

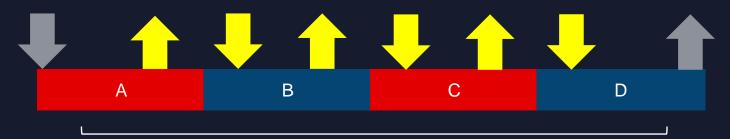

Latency = A+B+C+D + 6 \* memory latency

**FPGA: Streaming** 

Streaming externally

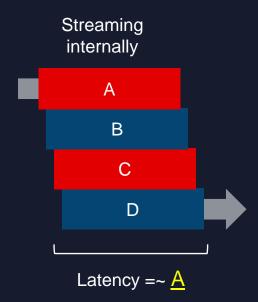

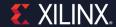

## **Development Platforms**

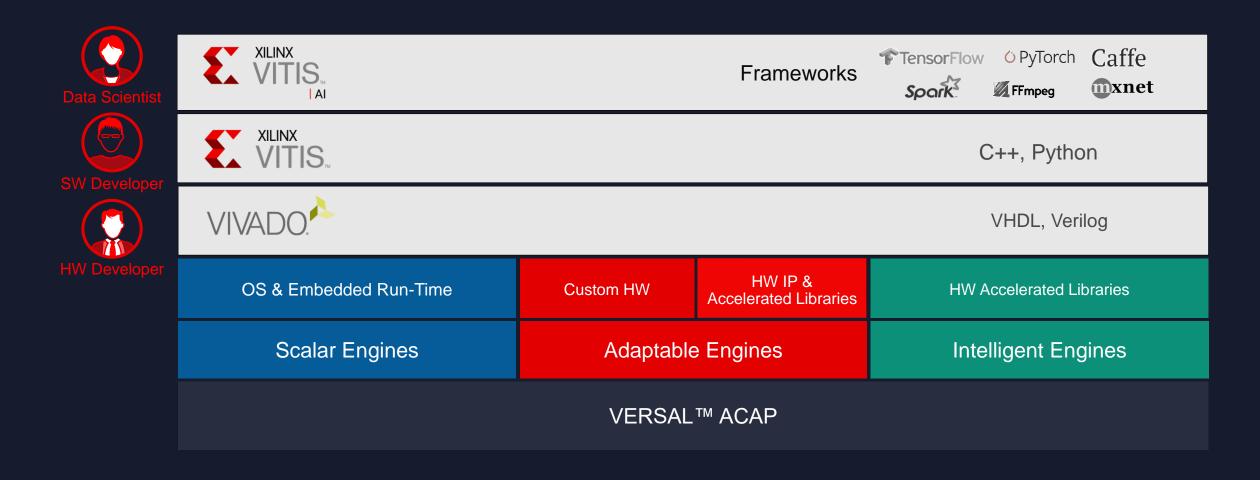

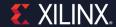

## **Top-Level Strategy**

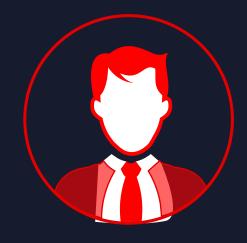

**HW Developer** 

Iterations: O(days)
3x-10x in 5y

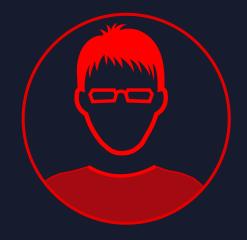

**SW Developer** (HW aware)

Iterations: O(hour)

- C++ programming, libraries
- Memory hierarchy abstractions
- Pre-compiled libraries

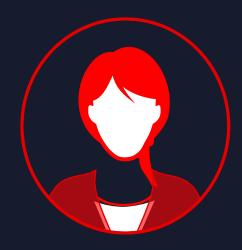

**Data Scientist** 

Iterations: O(minute)

Accelerated SW Frameworks (DSL, DSA)

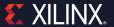

## Adaptive Computing Challenges – \$250k in Prizes

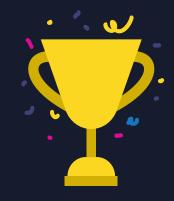

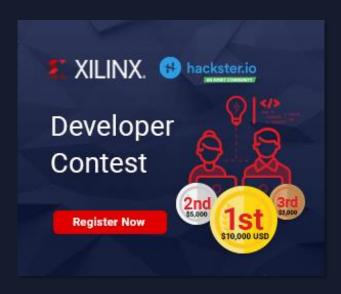

- Developer Contest
  - 1,070 participants registered on hackster.io
- > 70 countries

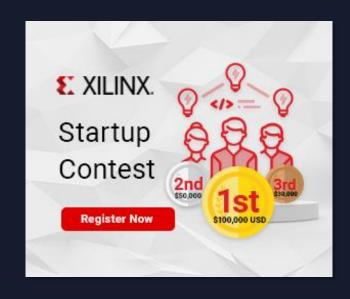

- Startup Contest
  - 60 Startups registered on xilinx.com

2020 Contest is now closed, watch for the 2021 contest!

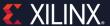

## **Developer Contest Winners: 9 Teams**

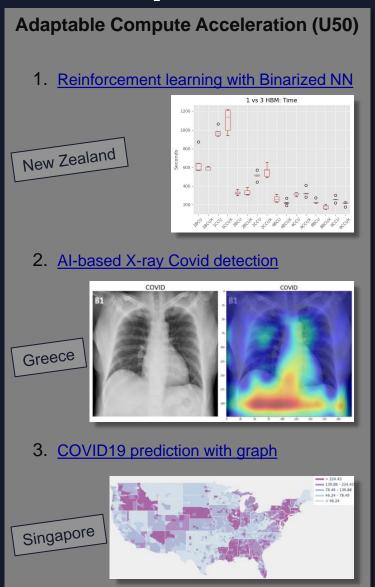

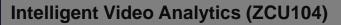

1. <u>Facemask Detector</u> (and thermal)

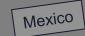

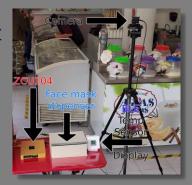

2. Automatic fall detection for elderly people

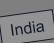

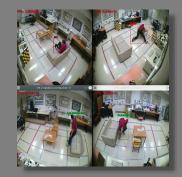

3. Real-time Smart PoS System

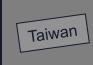

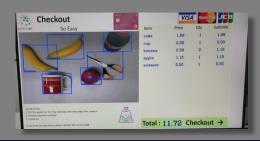

#### Adaptive IoT (U96)

1. Hand-gesture controlled drone

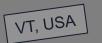

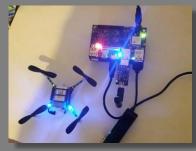

2. Real-time 3D Perception

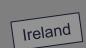

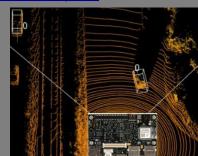

3. <u>Time Series Similarity Prediction</u>

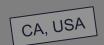

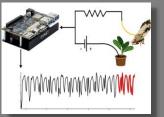

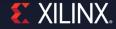

## **Vivado – A modern EDA tool**

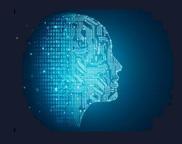

State-of-the-Art Technology

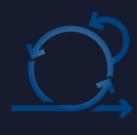

Methodology & Best Practices

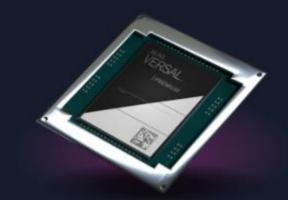

System-level design & verification with Versal

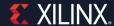

## Vivado Design Flow Overview

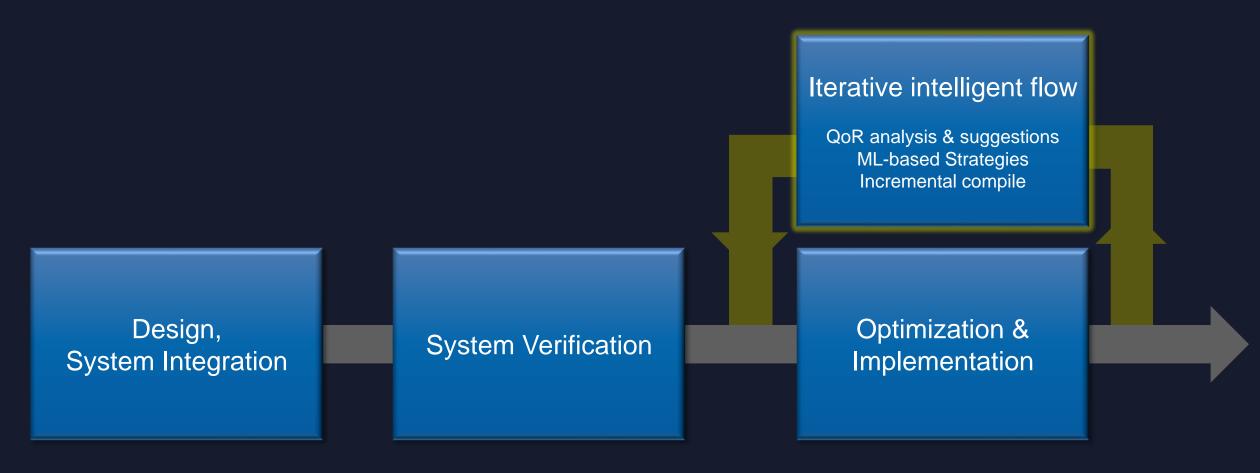

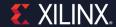

## **Compile Time Reduction**

#### Methodology

Guidelines for fastest design closure

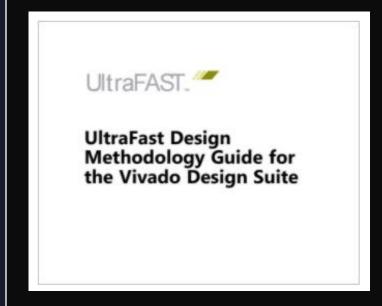

- Best practices for design closure
- Board, RTL, constraints, P&R

#### **Dynamic Function eXchange**

Time multiplexing of HW functions

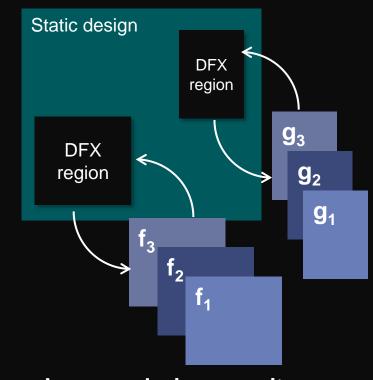

- Increase device capacity
- Over the air update

#### **Abstract Shell for DFX**

Abstraction of the static design

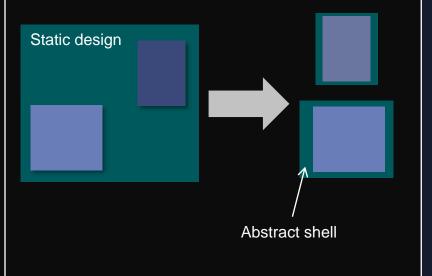

- Compiles 2-10x faster
- Static design security

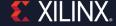

## **Design Cycle Reduction**

#### **IP Integration (RTL, HLS, MATLAB)**

IP-centric system integration

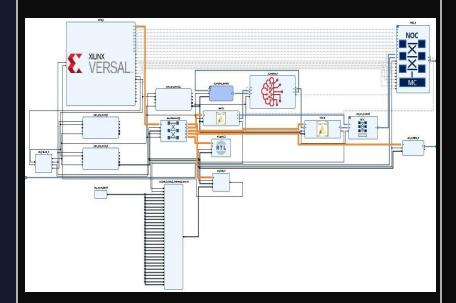

- Team design, CI, DFX
- Timing Closure at system level

#### I<sup>2</sup> (intelligent iterative) Flow

QoR Analysis + ML strategies

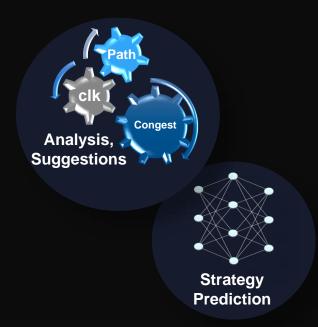

- 10% automated QoR boost
- Expert in the box!

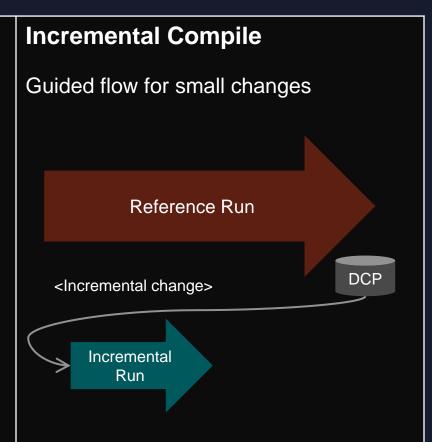

- 2x faster compile time
- Incremental synthesis and P&R

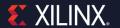

### **Recent Customer Successes**

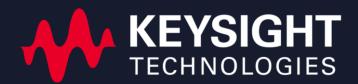

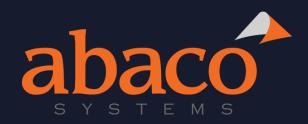

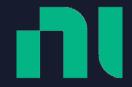

#### **PathWave FPGA**

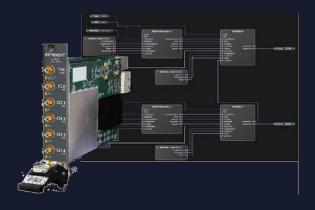

**SBC3511** 

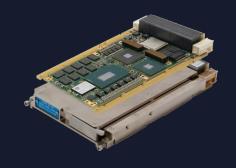

**PXI** systems

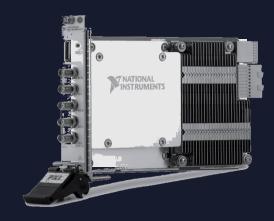

66% compile time reduction w/ DFX & Abstract Shell

COTS vendor

DFX & Abstract Shell

I<sup>2</sup> flow helped meet timing in first attempt

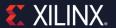

## **System Design for Versal**

IP Integrator design with NoC compiler

System-level traffic analysis

System co-simulation of PS, PL, AI Engine

Implementation & Hardware Debug

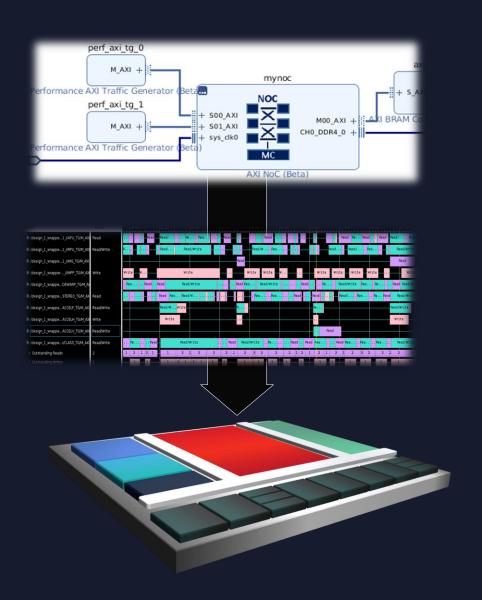

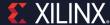

# Xilinx App Store Accelerate Everything.

View App Catalog

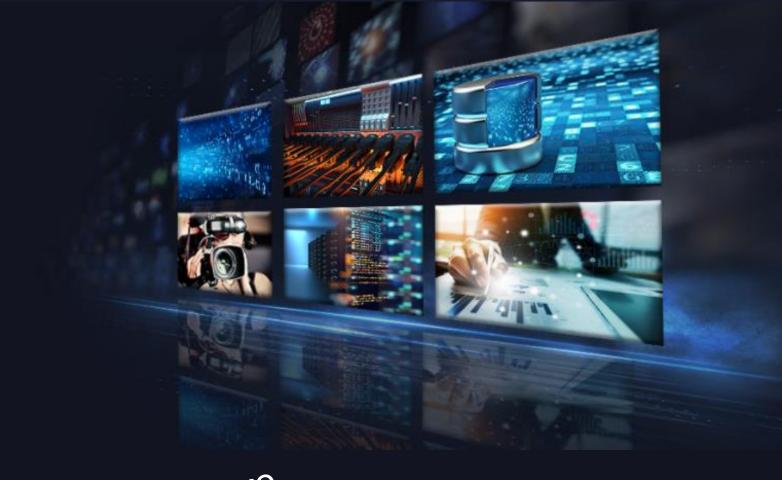

Xilinx.com/AppStore

## Three-Step, Ten-mins to Evaluation on Alveo or Cloud

### Step 1: Select an app

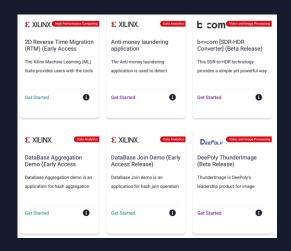

## Step 2: Entitlement

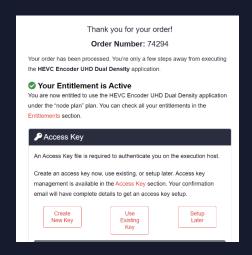

## Step 3: Download & Run

docker pull hubxilinx/vnova\_pplus\_alveo\_u200:ppxde-demo
docker run -v /tmp/cred.json:/vnova\_pplus/cred.json:Z

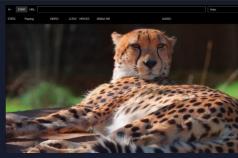

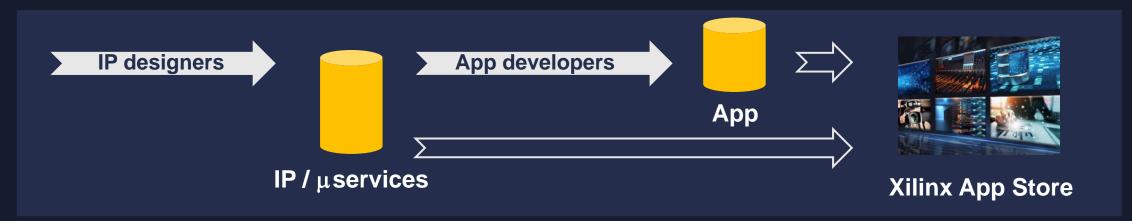

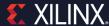

### **Call to Actions**

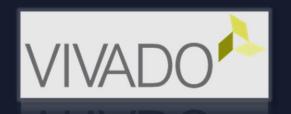

Adopt Vivado methodologies & latest features <sup>12</sup> Flow, Abstract Shell, DFX

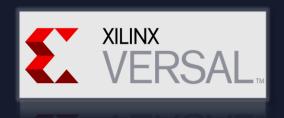

▶ Try out new tutorials on GitHub

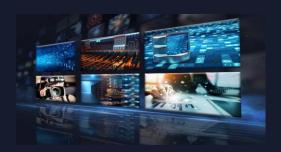

Contribute to the Xilinx App Store

Monetize you IP or Application

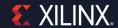

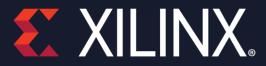

## Thank You

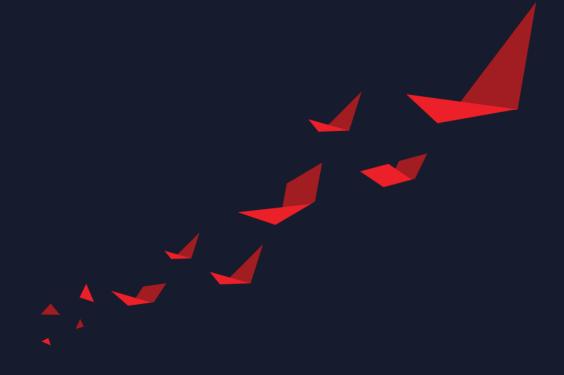